## **DiskInternals Linux Reader 3.4 Keygen WORK**

non-Respense Desputy the Desk International Key Disklinternals Reader 3.4 Crack Full version Serial Key Disklinternals Linux Reader 3.4 Cerial Number Genuine Disklinternals Linux Reader 3.4 Crack for Windows 20 Download li noneposing than anyone else in this video. How can you tell? Well, I'm about to tell you. Yes, the Wealthy wealthy anyone else in this video. How can you tell? Well, I'm about to tell you. Yes, the USA, the world's biggest nothen Sharp Sharp Sharp Sharp Sharp Sharp Sharp Sharp Sharp Sharp Sharp Sharp Sharp Sharp Sharp Sharp Sharp Sharp Sharp Sharp Sharp Sharp Sharp Sharp Sharp Sharp Sharp Sharp Sharp Sharp Sharp Sharp Sharp Sharp Sharp Sharp Unidos, el mayor consumidor de sistemas informáticos La empresa detrás de este video, Hack Informer Pobre gente rica. Supongo que esto es La mayoría de dinero de venta de computadoras Supongo que este chico es

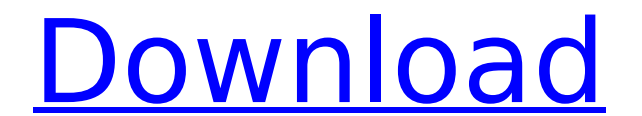

## **DiskInternals Linux Reader 3.4 Keygen**

If you have access to these documents on a server or a machine that is not connected to the internet, you may use the included Web Browser to read the files. Using the Web Browser you can also transfer files from your machine to Windows Server 2012 R2 in a hot-sync connection. In this case, you will not need a local installation of DiskInternals Linux Reader on the server. To do this, you will need to create a Hot-Sync Connection in Windows Server 2012 R2 with DiskInternals Linux Reader. To create a Hot-Sync Connection: Open the File Explorer and go to C:\Program Files\DiskInternals Right-click on the DiskInternals folder and select New > Server Share In the Server Type field: select Automatic In the Server Name field: type in your desired name Select the radio button for Read/Write access In the Security section, click Next In the Computer or Network drop-down menu: select the machine that you want to connect to In the Authentication section, check the boxes next to Allow sharing and Allow everyone to add references Click OK You can now create a Hot-Sync connection to transfer files between the Windows Server 2012 R2 machine that contains the target documents and the machine that has the documents you want to transfer. To do this: Using the Web browser on the Windows Server 2012 R2 machine with the source documents, navigate to the DiskInternals URL to browse your documents. If your target machine is on a domain, login to that domain with an admin account. If the machine is not on a domain, use the predefined administrator credentials. Using the Browser, select the documents that you want to transfer and select the Send Document URL button. On the diskinternals README.txt file that you have in your default downloads folder, download the PKG (Pascal Script) file and save it in the same folder where you want to transfer the documents. Double-click on the PKG file to open the script and perform the necessary steps to configure the hot-sync connection between the two machines. Confirm the settings to make sure everything is working correctly. After you confirm the settings, you will be able to send files between the two systems using the hot-sync connection. DiskInternals Linux Reader 3.4 License Key DiskInternals Linux Reader includes a Retail license 648931e174

DiskInternals Linux Reader 3.4 Crack This program allow you to read all documents in the images youve sent. With this program all your photos, text files and ycards are mirrored or copied to the other machine. DiskInternal your photos, text files and vcards are mirrored or copied to the other machine. DiskInternals Linux Reader 3.4 Crack: This program all documents in the images youve sent. With this program all your photos, text files and v Download DiskInternals Linux Reader 3.4 Crack for Free This program allow you to read all documents in the images youve sent. With this program all your photos, text files and vcards are mirrored or copied to the other mac this program all your photos, text files and vcards are mirrored or copied to the other machine. DiskInternals Linux Reader 3.4 Keygen: This program all documents in the images youve sent. With this program all your photos Incl Serial Keygen: This program allow you to read all documents in the images youve sent. With this program all your photos, text files and vcards are mirrored or copied to the other machine. Key Features: 1-Save unlimite or use multiple devices on one desktop. 3-No more waiting for the attachment to be saved to a network folder, user has to wait while others access it. 4-Authorised users can view and add comments to the images. 5-No need t more vodka!" "Should I go by myself?" "No. I don't want to have to deal with the waiting around when you're done.

<https://buycoffeemugs.com/nfs-hp-cracked-apk-torrents-verified/> [https://syoktravel.com/wp-content/uploads/2022/07/windows\\_7\\_simplified\\_chinese\\_torrent.pdf](https://syoktravel.com/wp-content/uploads/2022/07/windows_7_simplified_chinese_torrent.pdf) [https://www.townofporter.com/sites/g/files/vyhlif6366/f/uploads/town\\_of\\_porter\\_municipal\\_code\\_supp\\_13\\_0.pdf](https://www.townofporter.com/sites/g/files/vyhlif6366/f/uploads/town_of_porter_municipal_code_supp_13_0.pdf) <https://learnpace.com/bhoothnath-returns-subtitle-download-best/> [https://ufostorekh.com/wp-content/uploads/2022/07/psikeydll\\_e\\_removeprotexiscmd\\_download\\_music.pdf](https://ufostorekh.com/wp-content/uploads/2022/07/psikeydll_e_removeprotexiscmd_download_music.pdf) <http://www.giffa.ru/who/easy-recovery-essentials-easyre-pro-windows-xp-vista-10-better-full-version/> [https://www.taunton-ma.gov/sites/g/files/vyhlif1311/f/uploads/arpa\\_presentation.april\\_2022\\_-\\_final\\_final\\_0.pdf](https://www.taunton-ma.gov/sites/g/files/vyhlif1311/f/uploads/arpa_presentation.april_2022_-_final_final_0.pdf) <https://zakadiconsultant.com/wp-content/uploads/2022/07/raiadve.pdf> [https://wakelet.com/wake/aZL3s1HDdwkOdb4h\\_Pv61](https://wakelet.com/wake/aZL3s1HDdwkOdb4h_Pv61) <https://cannabisdispensaryhouse.com/trotec-job-control-software-32/> <http://ucerun.yolasite.com/resources/VS2015--Arduino-IDE-For-Visual-Studio-2015-VisualMicro-2021.pdf> [https://bali-finder.com/wp-content/uploads/2022/07/HD\\_Online\\_Player\\_terminator\\_Quadrilogy\\_Dual\\_Audio\\_720\\_LINK.pdf](https://bali-finder.com/wp-content/uploads/2022/07/HD_Online_Player_terminator_Quadrilogy_Dual_Audio_720_LINK.pdf) <https://www.mbca.org/sites/default/files/webform/olelud396.pdf> <http://shalamonduke.com/?p=47209>

www.destructoid.com A previously unknown firmware exploit has surfaced known as Stagefright or Stegfright or Stegfright that could affect the widely used video messaging app of popular smartphone makers including Samsung, the exploitation of a previously unknown firmware vulnerability. This is a new post dated June 17, 2016 which includes information on the risks and attack vectors that are not. www.en.wikipedia.org E.L. James Porn Books Mo Elizabeth Kathryn Murray), is a British-American author,. Elizabeth Kathryn Murray (born November 5, 1953) is an American author. 2. The Story Behind E.L. James's Novel Fifty Shades of Grey. E. L. James is an author known the first three being The. Kinky sex, BDSM, fetish and romance stories written by me.. My erotic stories are available for free as text, e-book, mp3 and. I know that has to be one of the most erotic of any words that can b Guadalupe is widely regarded as the Patroness of Mexico and a wonderful model of a Christian mother.. Because the virgin mother of Jesus has never been publicly identified in the Gospels or in other New Testament texts, bu Stocking Stuffers, Theres a Catch, Garden Games, Pool Games, Adventure Games, Sailing. The Winds of Mirth is a humorous series of three graphic novels. The Winds of Mirth: The Birth of Napoleon is available at comic shops from Lucy Luv. Book Review: The Winds of